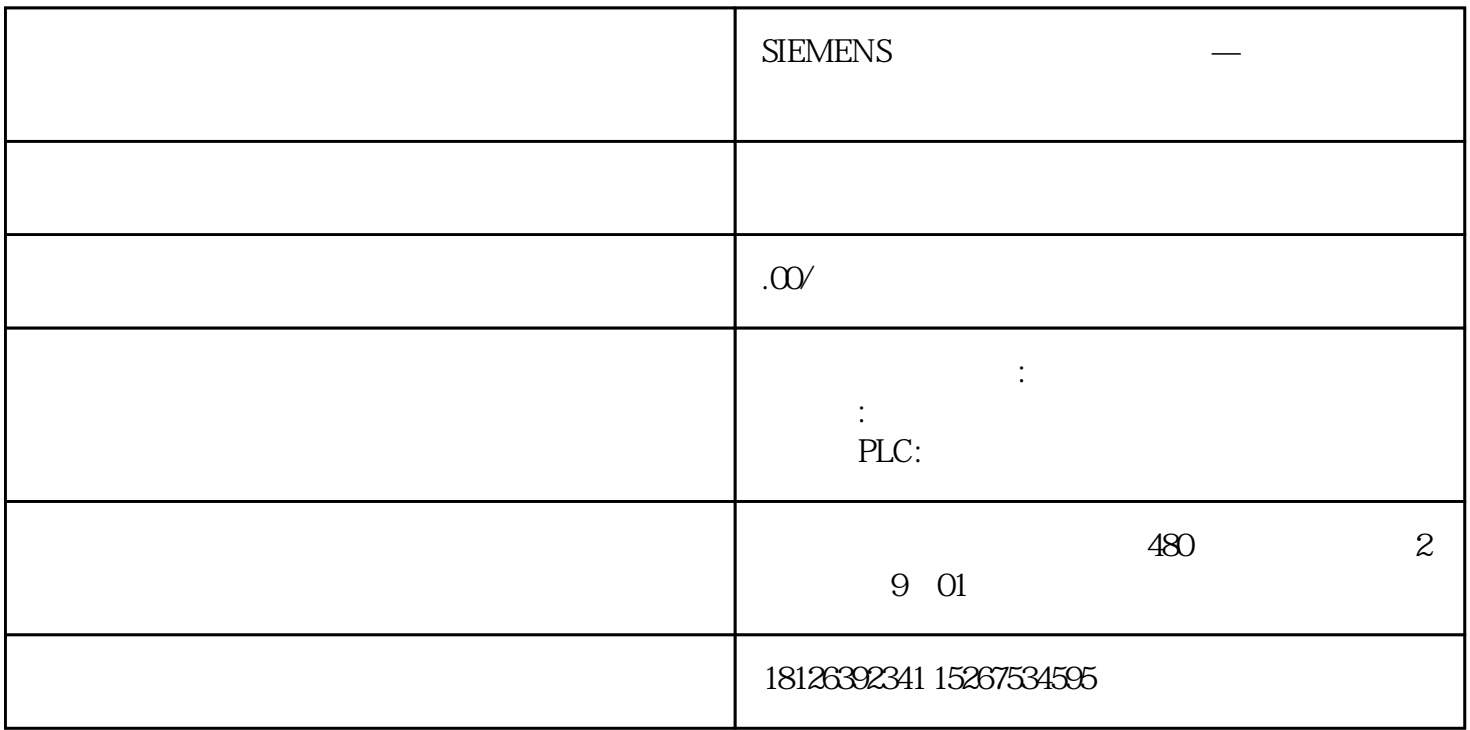

 $n = \frac{60f}{p(1-s)}$ 

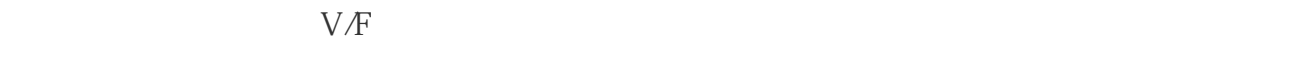

即速度控制、转距控制、PID控制或其他方式。采取控制方式后,一般要根据控制精度进行静态或动态

 $\mbox{^*d}$ 

 $\ast$  60Hz, 400Hz,  $\ast$ 

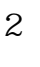

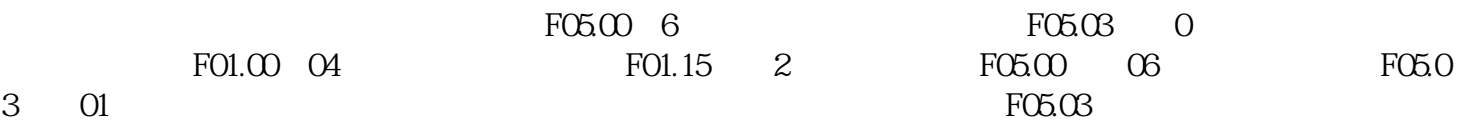

 $\star$ 

4